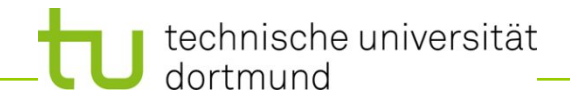

# **Einführung in die Programmierung**

**Wintersemester 2020/21**

**Kapitel 3: Kontrollstrukturen**

M.Sc. Roman Kalkreuth

Lehrstuhl für Algorithm Engineering (LS11) Fakultät für Informatik

technische universität dortmund

# **Inhalt**

- Wiederholungen
	- **while**
	- **do-while**
	- **for**
- Auswahl (Verzweigungen)
	- **if-then-else**
	- **switch-case-default**

**Steuerung des Programmablaufes**

**Bisher: Linearer Ablauf des Programms** 

```
Anweisung;
Anweisung;
Anweisung;
 …
Anweisung;
```
● **Oder bedingt etwas zusätzlich:**

```
Anweisung;
if ( Bedingung ) Anweisung;
Anweisung;
```
● **Die while-Schleife**

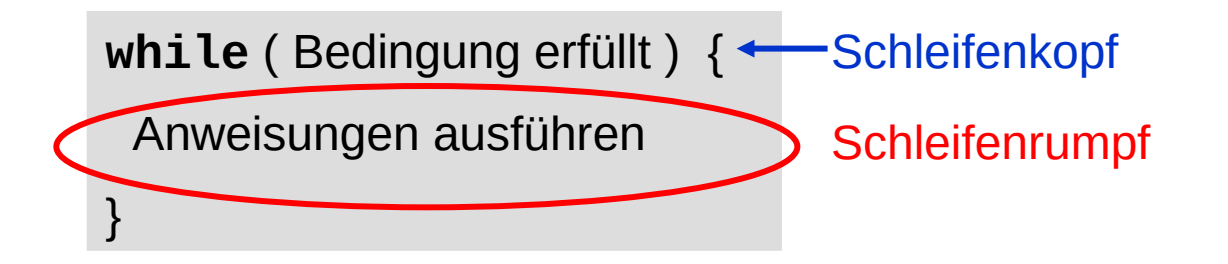

**Solange die Bedingung erfüllt ist**, werden die Anweisungen zwischen den geschweiften Klammern **{}** ausgeführt.

Danach wird hinter dem Schleifenrumpf fortgefahren.

Falls Rumpf nur eine Anweisung enthält, können Klammern **{}** entfallen.

● **Die while-Schleife**

```
#include <iostream>
using namespace std;
int main() {
     int x = 0;
     while (x < 10) {
         cout << x << " ";
        x = x + 1; }
     cout << endl;
     return 0;
}
```
Ausgabe:

**0 1 2 3 4 5 6 7 8 9**

technische universität dortmund

R.Kalkreuth: Einführung in die Programmierung ▪ WS 2020/21 5

● **Die while-Schleife**

#### **Achtung:**

Im Schleifenrumpf sollte eine **Veränderung** vorkommen, die den Wahrheitswert der Bedingung im Schleifenkopf beeinflusst!

Ansonsten: **Endlosschleife**!

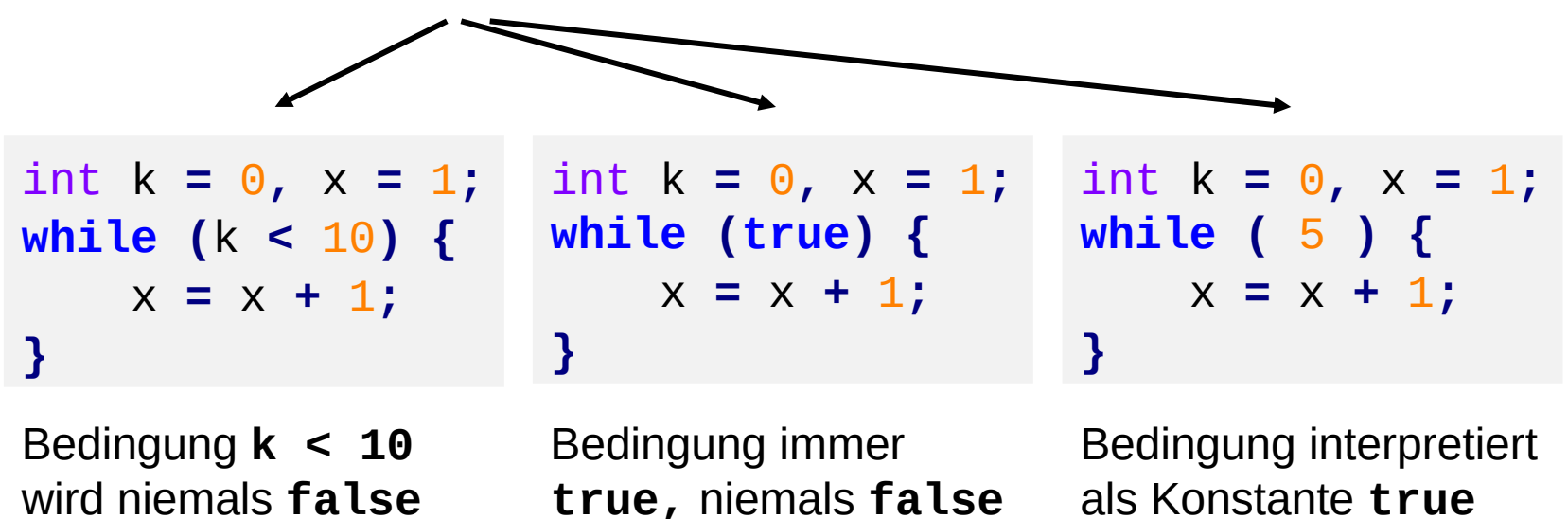

#### ● **Die while-Schleife**

Ausgabe des druckbaren Standardzeichensatzes von C++ in 16er-Blöcken

```
#include <iostream>
using namespace std;
int main() {
     unsigned char c = 32;
     while (c <= 127) {
         cout << c;
        c = c + 1; if (c % 16 == 0)
              cout << endl;
     }
     return 0;
}
```
Veränderung

● **Die do/while-Schleife**

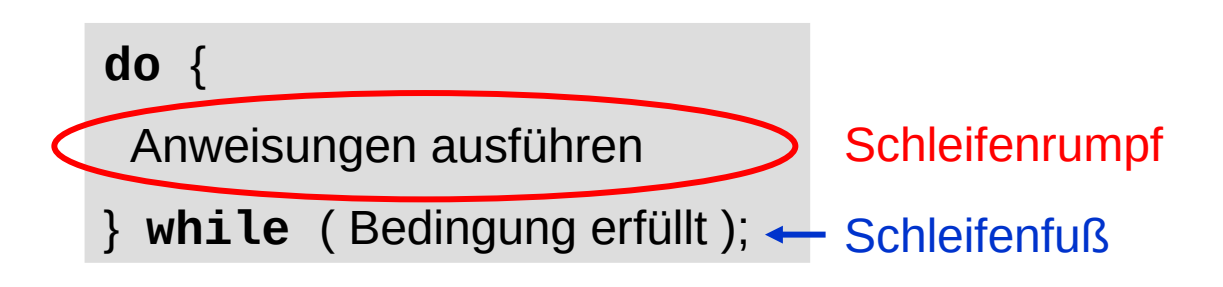

Der Rechner tritt **auf jeden Fall** in den Schleifenrumpf ein, d.h. die Anweisungen zwischen den geschweiften Klammern **{}** werden ausgeführt.

**Erst danach** wird die Bedingung **zum ersten Mal** geprüft.

Solange Bedingung erfüllt ist, wird der Schleifenrumpf ausgeführt.

Danach wird hinter dem Schleifenfuß fortgefahren.

Falls der Rumpf nur eine Anweisung enthält, können Klammern **{}** entfallen.

**Kapitel 3**

# **Steuerung des Programmablaufes: Wiederholungen**

● **Die do/while-Schleife**

```
#include <iostream>
using namespace std;
int main() {
     int x = 0;
     do {
         cout << x << " ";
        x = x + 1; } while (x < 10);
     cout << endl;
     return 0;
}
```
#### **Achtung!**

Der Schleifenrumpf wird bei do/while immer mindestens einmal durchlaufen – auch wenn die Schleifenbedingung nicht erfüllt ist.

**Das ist nicht notwendigerweise das gewünschte Verhalten!**

#### Ausgabe:

**0 1 2 3 4 5 6 7 8 9**

technische universität dortmund

R.Kalkreuth: Einführung in die Programmierung ▪ WS 2020/21

● **Umformulieren einer while-Schleife als do/while-Schleife**

```
while (Bedingung erfüllt) {
  Anweisungen ausführen;
}
```

```
\downarrow
```
**if** (Bedingung erfüllt) {

 **do** {

Anweisungen ausführen;

} **while** (Bedingung erfüllt);

}

● **Umformulieren einer do/while-Schleife als while-Schleife**

```
do {
  Anweisungen ausführen;
} while (Bedingung erfüllt);
```
# $\mathbf{J}$

```
Anweisungen ausführen;
```

```
while (Bedingung erfüllt) {
```

```
 Anweisungen ausführen;
```
}

#### ● **Wann ist die do/while-Schleife sinnvoll?**

Wenn wir zur Zeit der Programmerstellung wissen, dass der Schleifenrumpf **mindestens einmal** durchlaufen werden soll.

⇒

```
int n;
do {
      cout << "Anzahl Sterne (1-8): ";
      cin >> n;
} while (n < 1 || n > 8);
while (n--)
      cout << '*';
                      Kurzschreibweise n--:
                      Erniedrigt n um 1, Wert des gesamten 
                      Ausdrucks der von n vor der Erniedrigung
                                                        Verlangt Eingabe 
                                                          einer Zahl so 
                                                          lange bis der 
                                                         Wert zwischen 
                                                           1 und 8 ist
```
● **Exkurs: Kurzschreibweisen für Inkrement / Dekrement**

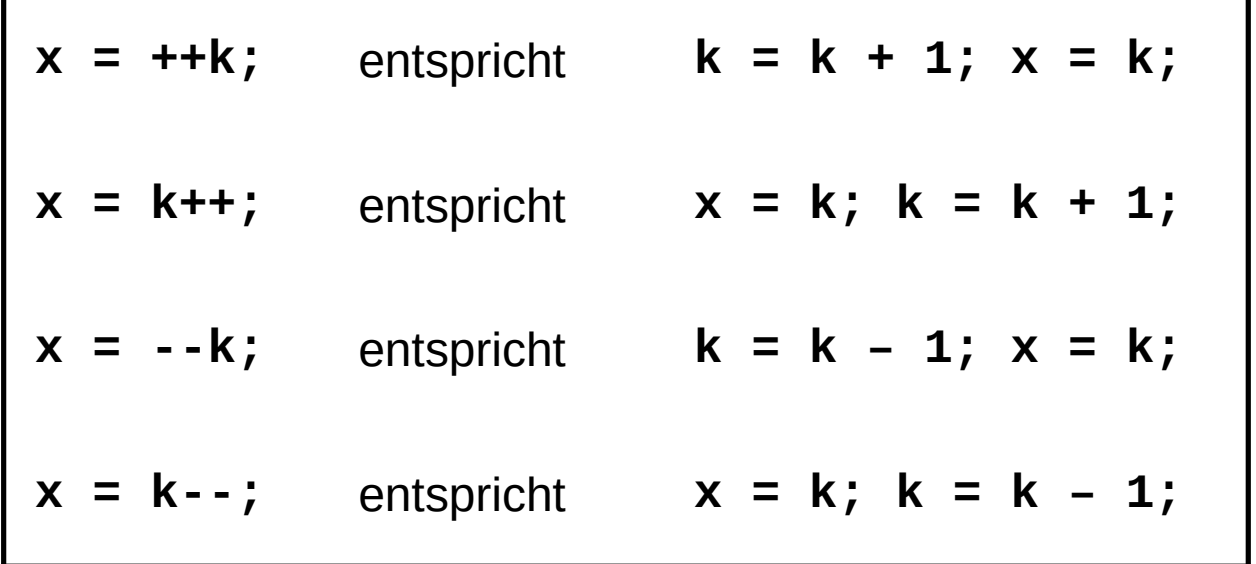

**Exkurs: Kurzschreibweisen für Inkrement / Dekrement** 

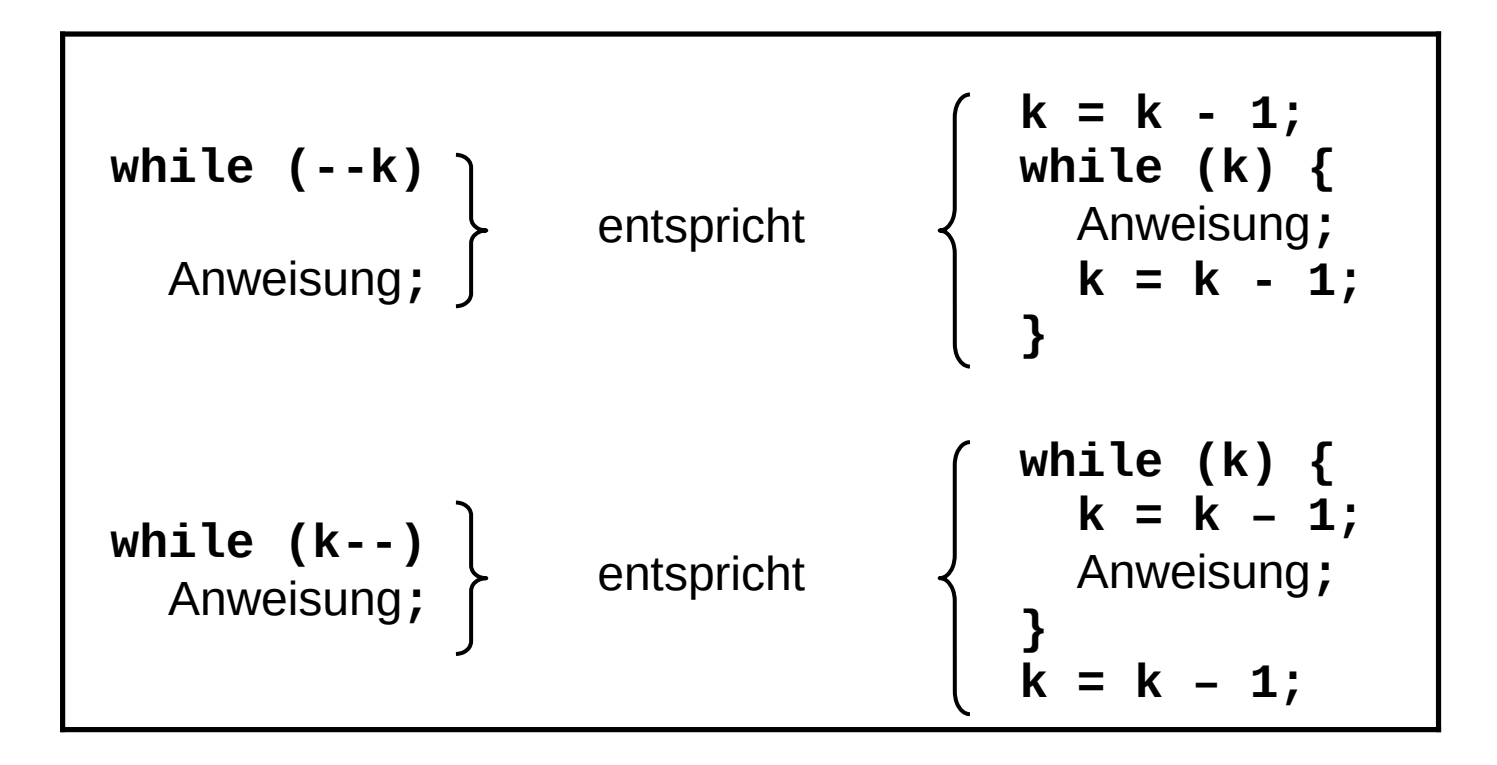

#### (analog für **++k** und **k++**)

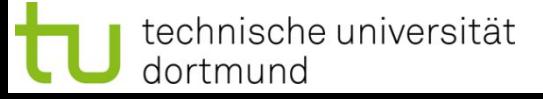

● **Exkurs: Kurzschreibweisen für Zuweisungen**

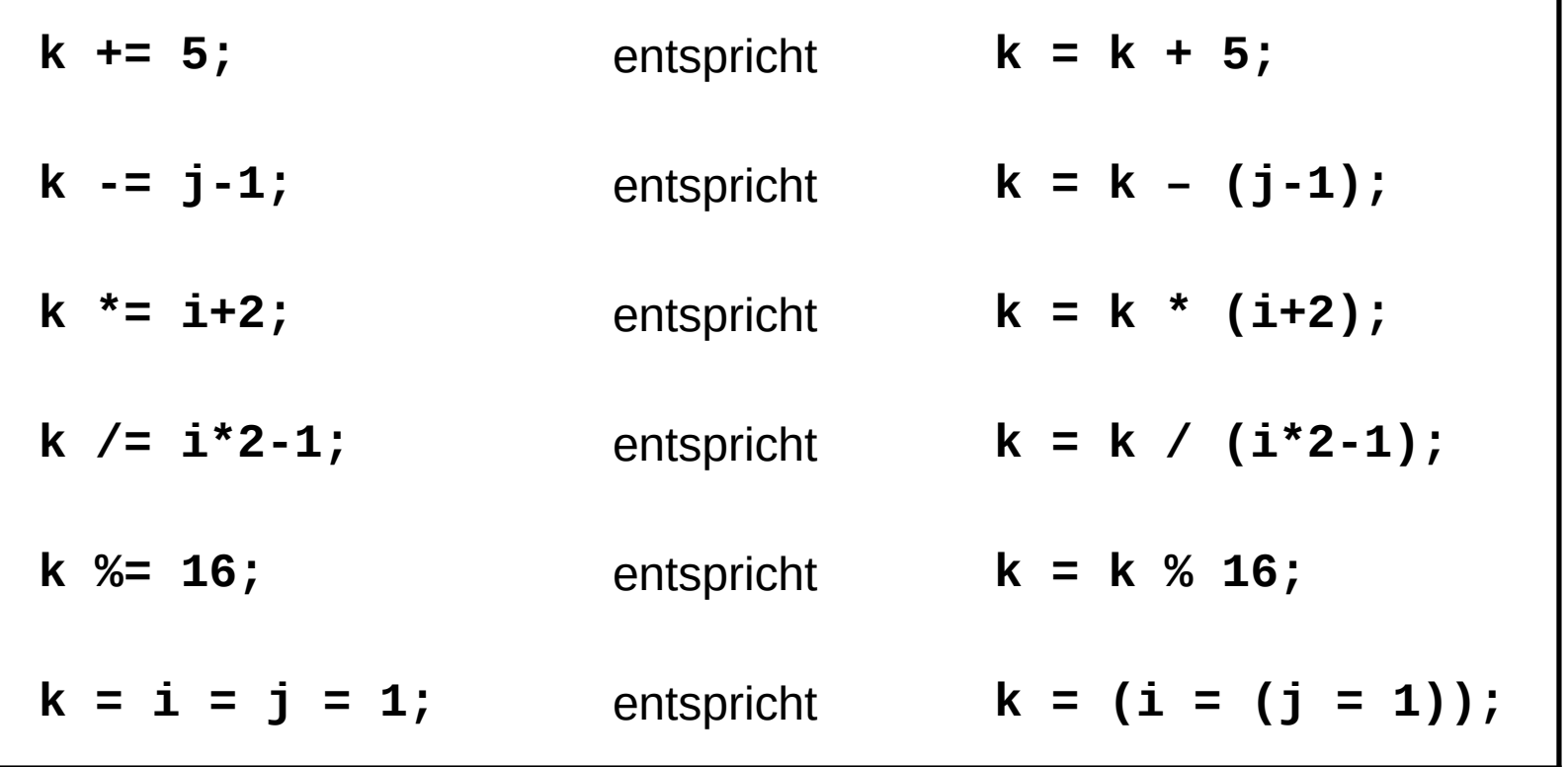

● **Die for – Schleife**

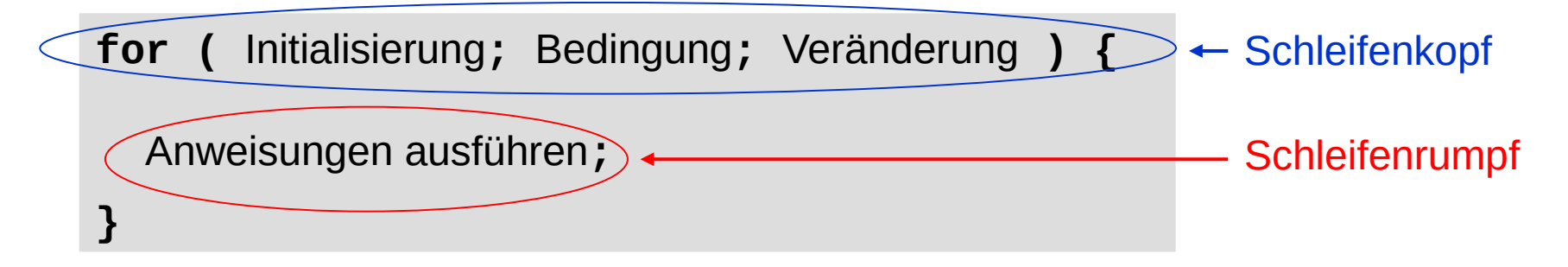

Bei der **Initialisierung** wird Startwert des Schleifenzählers festgelegt.

Die **Bedingung** prüft, ob Endwert des Schleifenzählers noch nicht erreicht ist. Mit der **Veränderung** wird die Bedingung beeinflusst.

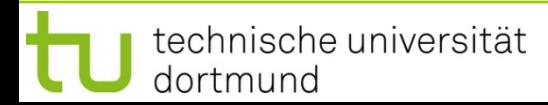

● **Die for – Schleife**

```
for ( Initialisierung; Bedingung; Veränderung ) {
   Anweisungen ausführen;
}
```
- 1. Zuerst wird der Schleifenzähler initialisiert.
- 2. Falls Bedingung erfüllt:
	- a) Führe Anweisungen aus.
	- b) Führe Veränderung aus.
	- c) Weiter mit 2.
- 3. Falls Bedingung nicht erfüllt: Fahre nach Schleifenrumpf fort.

● **Die for – Schleife: Beispiele**

**for (**k **=** 0**;** k **<** 10**;** k**++)** cout **<<** k **<<** ' '**;** A)

Ausgabe:

**0 1 2 3 4 5 6 7 8 9**

**for (**k **=** 0**;** k **<** 10**;** k **+=** 2**)** cout **<<** k **<<** ' '**;** B)

Ausgabe:

**0 2 4 6 8**

● **Die for – Schleife: Beispiele**

```
enum tagT { MO, DI, MI, DO, FR, SA, SO };
D)
   tagT tag;
   int at = 0;
   for (tag = MO; tag <= FR; tag=tagT(tag+1)) at++;
   cout << "Arbeitstage: " << at << endl;
float x;
C)
   for (X = 0.0; X \le 3.0; X \ne 0.1) cout << x << ": " << x*x << endl;
enum tagT { MO, DI, MI, DO, FR, SA, SO };
E)
   int tag, at = 0;
   for (tag = MO; tag <= FR; tag++) at++;
   cout << "Arbeitstage: " << at << endl;
                                                          "böser" 
                                                           cast
```
technische universität dortmund

● **Die for – Schleife:**

Initialisierung, Bedingung, Veränderung sind **optional**!

```
int i = 9;
for ( ; i >= 0; i--) cout << i << " ";
int i = 10;
for ( ; --i >= 0; ) cout << i << " ";
int i = 10;
for ( ; i > 0; ) { i--; cout << i << " "; }
int i = 10;
for ( ; ; ) cout << i << " ";
                                                     Endlos
                                                           schleife!
                                                      identische 
                                                      Ausgabe:
                                                      Ziffern 9 bis 0
                                                      abwärts
```
● **Die break – Anweisung (Teil 1)**

Alternative Beendigungen von Schleifen:

```
for (i = 0; ; ) {
     cout << i << " ";
     if (i > 9)
          break;
     i++;
}
```
Die **break** – Anweisung **unterbricht die Schleife sofort**, es wird direkt hinter dem Schleifenrumpf fortgefahren.

(Das funktioniert auch in Schleifenrümpfen von **while** und **do/while**.)

● **Die break – Anweisung (Teil 1)**

Alternative Beendigungen von Schleifen:

```
for (i = 0; i < 10; i++) {
     cout << i << ": ";
     for (j = 0; j < 10; j++) {
         if (i + j >= 5)
              break;
         cout << j << " ";
     }
     cout << endl;
}
```
Die **break** – Anweisung unterbricht **nur die aktuelle Schleife** sofort (in diesem Fall also die "innere" for-Schleife).

● **Die break – Anweisung (Teil 1)**

Ausgabe:

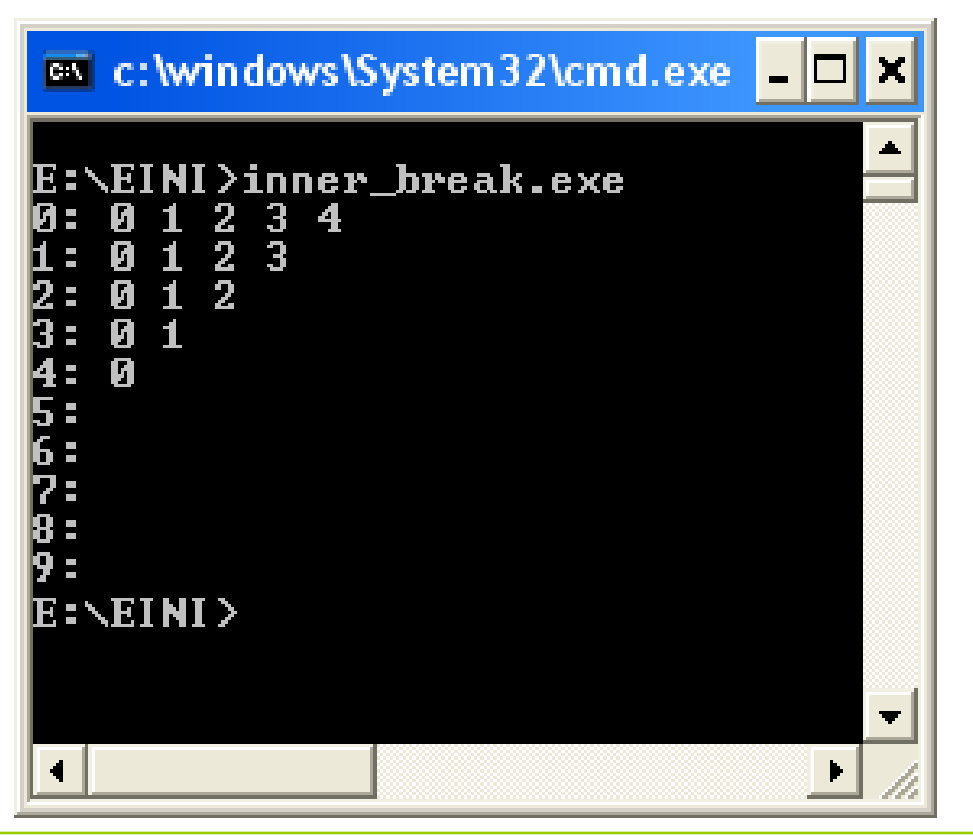

Die **break** – Anweisung unterbricht **nur die aktuelle Schleife** sofort.

● **Die berüchtigte goto – Anweisung: goto Bezeichner;** Alternative Beendigungen von Schleifen:

```
for (i = 0; ; ) {
   cout << i << " ";
   if (i > 9) goto marke;
   i++;
}
marke: cout << "Schleife beendet!";
```
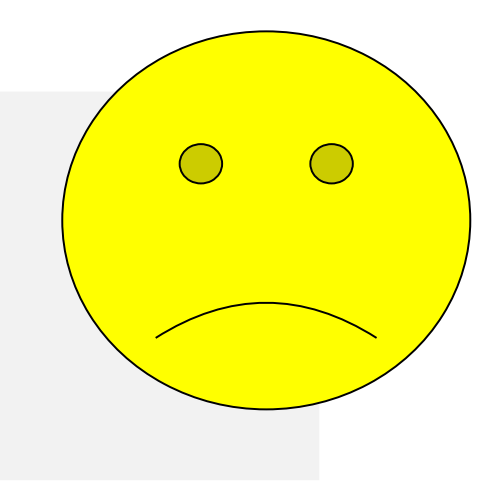

Bei der **goto** – Anweisung wird sofort **zur angegeben Markierung** gesprungen, also direkt bei der Markierung fortgefahren.

(Das funktioniert auch in Schleifenrümpfen von **while** und **do/while**.)

# **Die Verwendung von goto ist niemals notwendig! Unbedingt vermeiden!**

● **Die continue – Anweisung:** 

Erzwingt einen sofortigen Sprung **an das Schleifenende**.

Nur der **aktuelle** Schleifendurchlauf wird beendet, nicht die ganze Schleife (wie bei **break**).

```
for (i = 0; i < 10; i++) {
   Anweisungen ausführen;
   if (Bedingung) continue;
   Anweisungen ausführen; 
}
```
(Das funktioniert auch in Schleifenrümpfen von **while** und **do/while**.)

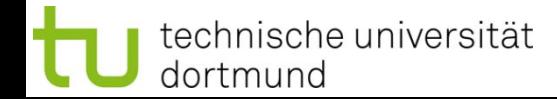

#### ● **Die continue – Anweisung:**

Ermöglicht manchmal besser lesbaren / nachvollziehbaren Programmcode. Ist niemals wirklich notwendig.

```
for (i = 0; i < 10; i++) {
   Anweisungen ausführen;
   if (Bedingung) continue;
   Anweisungen ausführen;
}
```
## $\mathbf{\hat{\mathbf{u}}}$

```
for (i = 0; i < 10; i++) {
   Anweisungen ausführen;
   if (!Bedingung) {
     Anweisungen ausführen; 
   }
}
```
● **Umformulieren einer for – Schleife als while – Schleife:** 

```
for ( Initialisierung; Bedingung; Veränderung ) {
   Anweisungen ausführen;
}
```

```
Initialisierung;
while ( Bedingung ) {
   Anweisungen ausführen;
   Veränderung;
}
                             \mathsf{U}
```
● **Umformulieren einer while – Schleife als for – Schleife:** 

 $\mathsf{U}$ 

```
while ( Bedingung ) {
   Anweisungen ausführen;
}
```
**for ( ;** Bedingung**; ) {** Anweisungen ausführen**; }**

● **Einseitige Auswahl: if** 

**if** (Bedingung) Anweisung;

nur eine Anweisung ausführen

```
if (Bedingung) {
   Anweisung;
   Anweisung;
 …
   Anweisung;
}
```
einen ganzen **Block** von Anweisungen ausführen

Wenn die Bedingung erfüllt ist,

 dann wird die Anweisung oder der Block von Anweisungen ausgeführt, sonst eben nicht!

● **Zweiseitige Auswahl: if else** 

**if** (Bedingung) Anweisung1**; else** Anweisung2**;**

**if** (Bedingung) **{** Anweisungsblock1; **}**

**else {** Anweisungsblock2; **}**

wenn Bedingung erfüllt, dann Anweisung1 ausführen, ansonsten Anweisung2 ausführen!

**Achtung!** Hier kein Semikolon hinter der Klammer **}** erlaubt!

# **Kontrollstrukturen**

## **Steuerung des Programmablaufes: Auswahl**

```
● Zweiseitige Auswahl: if else 
Beispiel:
```

```
if (kunde.umsatz >= 100000) {
   kunde.bonus = 5000;
   kunde.skonto = 0.03;
   kunde.status = GuterKunde;
} else {
   kunde.bonus = 2000;
   kunde.skonto = 0.02;
   kunde.status = NormalerKunde;
}
```

```
enum StatusT = {
   GuterKunde,
   NormalerKunde,
   SchlechterKunde
};
struct KundeT {
   int umsatz;
   int bonus;
   float skonto;
   statusT status;
};
```
**Kapitel 3**

● **Mehrfache Auswahl: if else – Schachtelung (***nesting***)** 

```
if ( Bedingung1 )
   if ( Bedingung2 )
     if ( Bedingung3 )
       Anweisung3;
     else
       Anweisung4;
```
# **Achtung!**

**else** bezieht sich auf das **letzte if**!

(Egal, wie der Code formatiert wurde.)

Erfordert die gewünschte Logik einen anderen Bezug, dann **müssen** Klammern **{}** gesetzt werden.

**Empfehlung:** Bei (vermeintlicher) Mehrdeutigkeit immer Klammern setzen.

technische universität

dortmund

**Steuerung des Programmablaufes: Auswahl**

● **Mehrfache Auswahl: if else – Schachtelung (***nesting***)** 

```
if ( Bedingung0 )
   if ( Bedingung1 ) Anweisung1;
   else 
     Anweisung2;
if ( Bedingung0 ) {
   if ( Bedingung1 ) Anweisung1;
}
else 
   Anweisung2;
                                           else bezieht sich 
                                           auf Bedingung1
                                           else bezieht sich 
                                           auf Bedingung0
if ( !Bedingung0 ) Anweisung2;
else if ( Bedingung1) Anweisung1;
        äquivalent, aber ohne Klammern: B0 B1
                                           F F A2
                                           F T A2
                                              T F -
                                                A1
                                                       F: false
                                                       T: true
```
H. Schirmeier: Einführung in die Programmierung ▪ WS 2019/20 33

● **Mehrfache Auswahl: if else – Schachtelung (***nesting***)** 

```
if ( a > b ) cout << "a > b";
if (a < b) cout << "a < b";
if ( a == b) cout << "a == b";
```
**ohne** Schachtelung: immer 3 Vergleiche!

```
if ( a > b ) cout \lt\lt \text{``a} > b\text{''};
else
  if ( a < b ) cout << "a < b";
   else cout << "a == b";
```
**mit** Schachtelung: 1 oder 2 Vergleiche!

 $\Rightarrow$  Effizienzsteigerung: Schnelleres Programm!

● **Mehrfache Auswahl: switch**

```
switch (Ausdruck) {
   case c1: Anweisungen_1; break;
   case c2: Anweisungen_2; break;
 …
   case cn: Anweisungen_n; break;
   default: Anweisungen;
}
```
Der Ausdruck muss einen **abzählbaren Datentyp** ergeben: **char, short, int, long, enum, bool (false < true)** Konstanten **c1** bis **cn** müssen **paarweise verschieden** sein.

Ist Ausdruck == Wert einer Konstanten, dann werden Anweisungen bis **break** ausgeführt; sonst Anweisungen von **default**.

● **Mehrfache Auswahl: switch ohne default**

```
switch (Ausdruck) {
   case c1: Anweisungen_1; break;
   case c2: Anweisungen_2; break;
 …
   case cn: Anweisungen_n; break;
}
```
**default** – Zweig kann entfallen

**besser: default** mit leerer Anweisung **noch besser:** default mit leerer Anweisung und Kommentar

Weglassen nur selten sinnvoll, z.B. bei **enum** (alle Werte werden unterschieden). Oder bei **bool** (nur 2 Werte), wo **if**-Anweisungen einfacher wären.

● **Mehrfache Auswahl: switch ohne default**

```
switch (Ausdruck) {
   case c1: Anweisungen_1; break;
   case c2: Anweisungen_2; break;
 …
   case cn: Anweisungen_n; break;
   default: ; // leere Anweisung
}
          leere 
       Anweisung Kommentar
```
## **Exkurs: Kommentare**

Ein Kommentar im Programmtext

- dient der Kommentierung / Erklärung / Beschreibung des Programmcodes
- wird vom Compiler ignoriert

#### **Nur in C++:**

int  $a = 1$ ; // Kommentar a **=** a **+** 3**;**

ignoriert wird ab **//** bis zum Ende der Zeile

#### **In C und C++:**

int  $a = 1$ ;  $\prime^*$  Kommentar: blablabla blabla \*/ a **=** a **+** 3**;**

ignoriert werden alle Zeichen zwischen **/\*** und **\*/**, auch über mehrere Zeilen

**Mehrfache Auswahl: switch mit "fehlenden" breaks** 

```
switch (Ausdruck) {
   case c1: 
   case c2: Anweisungen_2; break;
   case c3: Anweisungen_3; 
   case c4: Anweisungen_4; break;
   case c5: Anweisungen_5; break;
   default: Anweisungen;
}
```
**break** führt zum Verlassen der **switch** – Anweisung!

Fehlt am Ende eines **case**-Zweiges ein **break**, dann werden Anweisungen der nachfolgenden **case**-Zweige ausgeführt bis ein **break** kommt.

● **Mehrfache Auswahl: switch**

Beispiel: Abfrage, ob Programm weiterlaufen soll; Eingabe nur j, J, n oder N

```
char c; // einzulesendes Zeichen
bool OK; // true, falls Eingabe in {j,J,n,N} 
bool weiter; // true, falls weiter gemacht wird
do {
  cin >> c;
   switch (c) {
     case 'j':
     case 'J': OK = weiter = true; break;
     case 'n':
     case 'N': OK = true; weiter = false; break;
     default : OK = false;
   }
} while (!OK);
```
technische universität dortmund